### **ИНФОРМАТИКА**

## **2004 июль-сентябрь №3**

# *ОБРАБОТКА СИГНАЛОВ И ИЗОБРАЖЕНИЙ*

*УДК 681.3* 

### **Д.О. Чехлов, С.В. Абламейко**

# **НОРМАЛИЗАЦИЯ ИЗОБРАЖЕНИЙ ОТНОСИТЕЛЬНО ПЕРСПЕКТИВНОГО ПРЕОБРАЗОВАНИЯ НА ОСНОВЕ ГЕОМЕТРИЧЕСКИХ ПАРАМЕТРОВ**

*Рассматриваются свойства, способ определения и применения перспективного (плоскостнопроекционного) преобразования для получения проекционно-исправленных изображений объектов. Описываемый метод нормализации изображений использует геометрические параметры (параллельность и ортогональность) и величину отношения неизвестных длин. С помощью приведенной методики можно точно воссоздать не только углы и относительную длину, но и абсолютное масштабирование.* 

#### **Введение**

В работе рассмотрен метод нормализации изображения к проективному преобразованию. Такое преобразование исправляет изображения объектов, наблюдаемых в перспективе, и в результате на трансформированном изображении одна из плоскостей объекта и плоскость камеры становятся параллельными. Решение описанной задачи может найти применение во многих областях обработки изображений, например в плоскостном распознавании образов или мозаике (создании панорамных изображений [1]). В частности, пространственное моделирование объектов, например, таких как здания, по фотографиям в последнее время вызывает большой интерес [2]. Плоскостно-проекционное преобразование позволяет получать изображения, которые используются в процессе построения трехмерных представлений объекта [3], особенно в тех случаях, когда невозможно воспользоваться информацией о значениях геометрических величин и параметрах исследуемого объекта, например при разрушении зданий и наличии только архивных фотографий.

Преобразование однозначно определяется, если известны координаты четырех и более точек в результирующем изображении. В общем случае получение координат таких точек является сложной и зачастую невозможной задачей.

В литературе [3 – 5] описан метод разложения основного преобразования на несколько более простых: преобразование изометрии и подобия, аффинное и чистое проекционное. Этот метод был взят за основу в данной работе. В статье [4] оцениваются параметры аффинного преобразования с использованием дополнительных сведений, известных об объекте на изображении, например величины углов, равенства двух неизвестных углов и известных значений длин. В работе [3] описывается алгоритм, который использует две пары параллельных линий, задающих соответственно вертикальное и горизонтальное направления. Этот метод относительно новый, но сейчас уже достаточно популярный [2, 5]. Он является основным в предложенной работе и будет подробно описан ниже. В статье [6] предлагается оценивать аффинное и метрическое преобразования вместе, основываясь на применении билинейных форм, но в работе есть ряд неточностей, что не позволяет всецело воспользоваться ее выводами.

Встречаются методы, не требующие разложения преобразования. Например, в статье [4] для определения всего преобразования предлагается использовать теорию отображения коник и циркулярных точек. Для оценки преобразования требуется задать пять пар ортогональных линий более чем в двух направлениях. Число параметров можно сократить, но решение не будет линейным. В работе [7] для получения требуемого результата предлагается использовать метод конечных элементов, который позволяет получить точное изображение, но этот метод в то же время требует более дорогостоящих вычислений. Кроме того, в статье не представлены сравнения с методами из [3, 4].

Не всегда в результате применения преобразования удается воссоздать абсолютное масштабирование. Приходится основываться на дополнительных оценках и специальных методах. В публикации [3] для устранения неопределенности масштаба используются внутренние калибровочные параметры камеры.

В данной работе приведены основные свойства проективного пространства в целом и плоскостно-проекционного преобразования в частности. Построено теоретическое обоснование способа декомпозиции плоскостно-проекционного преобразования на несколько более простых. Описан метод ступенчатого определения матрицы преобразования на основе заданных геометрических параметров объекта. Упомянутый метод в данном контексте был назван методом исчезающих точек. В работе предлагается способ коррекции абсолютного масштабирования. Для восстановления абсолютного масштабирования необходимо задать два отрезка в горизонтальном и вертикальном направлениях, которые после применения преобразования должны иметь одинаковую длину.

#### 1. Проективная плоскость

Рассмотрим проективное пространство размерности 2 - проективную плоскость  $P^2$ . Точка на этой плоскости представляется в виде вектора  $m = [x, y, w]^T$ . Линия тоже представляется в виде вектора размерности 3:  $l = [a, b, c]^T$ . Точка *m* принадлежит линии тогда и только тогда, когда выполнено равенство  $l^T m = 0$ . Это уравнение также означает, что линия l проходит через точку т. Можно говорить о дуализме точек и прямых, в частности о том, что «пересечение» точек есть прямая. Вектор прямой представим в виде векторного произведения двух точек [2]:

$$
l \sim [m_1]_x m_2; \qquad [m_1]_x = \begin{pmatrix} 0 & w_1 & -y_1 \\ -w_1 & 0 & x_1 \\ y_1 & -x_1 & 0 \end{pmatrix}.
$$
 (1)

В данном пространстве точки вида  $m = [x, y, 0]^T$  являются точками на бесконечности или бесконечно удаленными точками [8]. Они определяют линию на бесконечности, которая представлена в виде вектора  $l_{\infty} = [0, 0, 1]^T$ . Все бесконечно удаленные точки принадлежат ей:

$$
l_x^T \begin{pmatrix} x \\ y \\ 0 \end{pmatrix} = 0 \times x + 0 \times y + 1 \times 0 = 0.
$$
 (2)

#### 2. Параллельные прямые в проективном пространстве

Параллельные прямые в проективном пространстве пересекаются в бесконечно удаленных точках [9]. Покажем, что это так.

Для начала рассмотрим соотношение между бесконечно удаленной точкой в декартовых координатах и точкой вида  $[x, y, 0]^T$  в однородных координатах. Пусть в декартовой системе задана линия, проходящая через начало координат и точку  $(X_A, Y_A)$ . Однородные координаты этой точки будут иметь вид  $(x, y, v)' = (vX_a, vY_a, v)'$ , где *v* есть произвольное ненулевое число. Предел отношения  $\lim_{v\to 0} \frac{x}{v} = \frac{X_d}{Y}$ , но так как  $X_d = \frac{x}{v}$ ,  $Y_d = \frac{y}{v}$ , то декартовы координаты стремятся к бесконечности  $X_d \underset{v\to 0}{\to} \infty$ ,  $Y_d \underset{v\to 0}{\to} \infty$ . Значит, точка с однородными координатами  $[x, y, 0]^T$  задает в декартовой системе бесконечно удаленную точку на рассмотренной прямой.

Две пересекающиеся прямые в декартовой системе координат заданы системой уравнений

$$
\begin{cases} a_1x + b_1y + c_1 = 0; \\ a_2x + b_2y + c_2 = 0. \end{cases}
$$
 (3)

Решая эту систему относительно х и у, найдем координаты точки пересечения

$$
x_{do} = \frac{c_1b_1 - c_2b_2}{a_1b_2 - a_2b_1}; \ y_{do} = \frac{a_1c_2 - a_2c_1}{a_1b_2 - a_2b_1}, \tag{4}
$$

которые в однородных координатах запишутся как  $\left(\frac{c_1b_1-c_2b_2}{a_1b_2-a_2b_1}, \frac{a_1c_2-a_2c_1}{a_1b_2-a_2b_1}, 1\right)$ . В силу произвольности масштабного множителя умножим значения координат на  $a_1b_1 - a_2b_1$ , тогда, если обозначить  $x_0 = c_1b_1 - c_2b_2$ , а  $y_0 = a_1c_2 - a_2c_1$ , получим  $(x_0, y_0, a_1b_2 - a_2b_1)$ .

Если прямые в декартовой системе координат параллельны, то  $a_1b_2 - a_2b_1 = 0$ , тогда параллельные прямые в однородной системе координат пересекаются в идеальной точке  $(x_0, y_0, 0)$ .

# 3. Свойства преобразований в проективном пространстве  $P^2$

Вообще говоря, большинство преобразований над координатным пространством изображений представимы гомографиями [2], а именно преобразованиями вида  $P^2 \mapsto P^2$ . Без ограничения общности в данной работе гомографией, или плоскостно-проекционным преобразованием, будем называть то преобразование, которое решает поставленную задачу. Иными словами, плоскостно-проекционным называется преобразование, которое позволяет из исходного изображения объекта, снятого в перспективе, получить изображение, на котором плоскость камеры и некоторая определенная плоскость объекта параллельны.

Плоскостно-проекционное преобразование в пространстве  $P^2$  обозначается H и представимо в виде матрицы размерности 3х3. Геометрические объекты отображаются с помощью Н по-разному. Точки по определению отображаются путем произведения матрицы преобразования на вектор координат:  $\overline{w} = Hw$  (рис. 1).

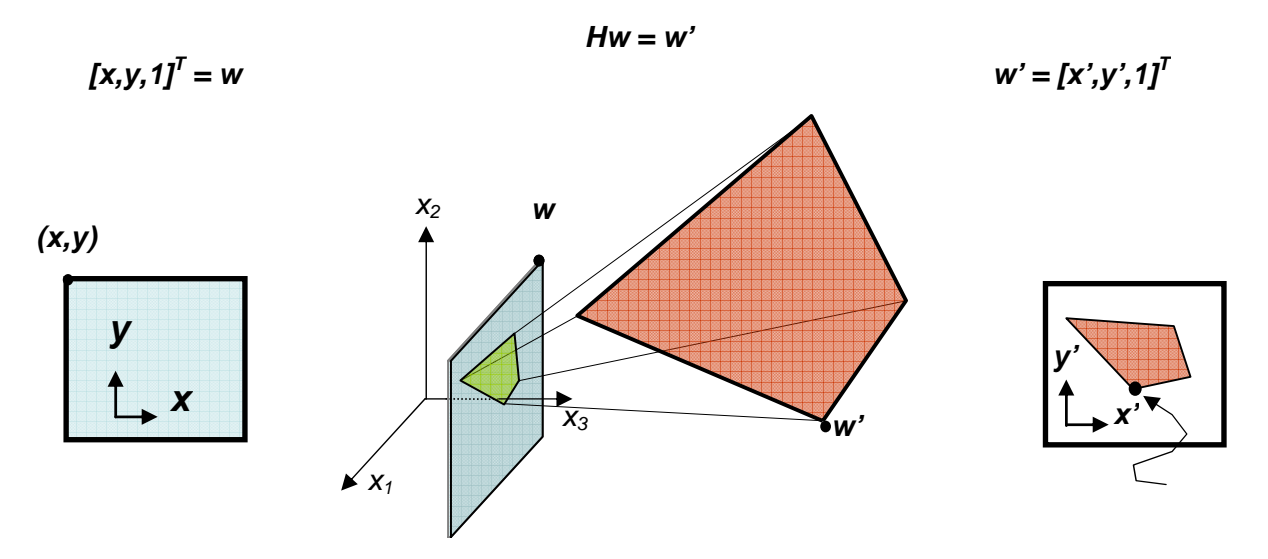

Рис. 1. Общая схема применения преобразования к изображению

Преобразование прямых может быть найдено следующим образом:

$$
\overline{l}^T \overline{w} = 0 = l^T w = l^T H^{-1} H w = l^T H^{-1} \overline{w};
$$
\n<sup>(5)</sup>

$$
\overline{l}^T = l^T H^{-1} \Longrightarrow \overline{l} = H^{-T} l \ . \tag{6}
$$

#### 4. Разложение множества преобразований

Обозначим через  $T_p$  множество всех проективных преобразований, действующих над геометрическими сущностями в проективном пространстве  $P^2$ , через  $T_A$  – все аффинные преобразования, а через  $T_M$  – все метрические преобразования или преобразования изометрии и подобия. Тогда получим последовательность вложенных множеств  $T_M \subset T_A \subset T_P$ . Важным аспектом этих множеств являются их инварианты, что и послужило основным критерием для разбиения. Инвариантом в данном случае является некоторое свойство в конфигурации геометрической сущности, которое не изменяется, по крайней мере в целом, под действием преобразования, принадлежащего определенному множеству.

Коллинеарность (расположение на прямой), двойное отношение\*, инцидентность (падение на поверхность) и касательность являются основными инвариантами множества  $T_p$  $\lceil 2 \rceil$ .

Аффинное преобразование из множества  $T_A$  представимо в виде матрицы

$$
T_A \sim \begin{pmatrix} a_{11} & a_{12} & a_{13} \\ a_{21} & a_{22} & a_{23} \\ 0 & 0 & 1 \end{pmatrix} . \tag{7}
$$

По определению все инварианты  $T_p$  являются инвариантами и для  $T_a$ . Новым инвариантом для  $T_A$  является параллельность линий. В частности, как уже отмечалось, параллельными являются линии, которые пересекаются в одной точке на бесконечности. Еще одним новым инвариантом является отношение длин вдоль определенного направления. Следует отметить, что аффинные преобразования не изменяют линию на бесконечности  $l_{\infty}$ . Хотя положение идеальных точек может меняться, но они все равно будут принадлежать  $l_{\infty}$ .

Метрические преобразования представимы следующим образом:

$$
T_M \sim \begin{pmatrix} sR_{2\times 2} & T_{2\times 1} \\ 0_{1\times 2} & 1 \end{pmatrix},
$$
 (8)

где  $R$  – ортонормированная матрица. Заметим, что R является матрицей вращений, когда  $RR<sup>T</sup> = I$  и det(R) = 1. Таким образом,  $T_M$  определяет ориентацию, сдвиг и масштабирование. Инварианты этого множества - относительные длины и углы. Метрические преобразования также отображают специальную (абсолютную) конику в себя. Эта геометрическая сущность еще более абстрактна, чем плоскость или линия на бесконечности. Ее можно представить в виде окружности в мнимой части комплексной плоскости линии на бесконечности [2, 5].

На основании разложения, описанного выше, логично плоскостно-проекционное преобразование представлять в виде композиции трех основных преобразований из каждой

$$
\{M_{_1},M_{_2};M_{_3},M_{_4}\}=\frac{\lambda_{\!\scriptscriptstyle 1}-\lambda_{\!\scriptscriptstyle 3}}{\lambda_{\!\scriptscriptstyle 1}-\lambda_{_4}}\cdot\frac{\lambda_{\!\scriptscriptstyle 2}-\lambda_{\!\scriptscriptstyle 3}}{\lambda_{\!\scriptscriptstyle 2}-\lambda_{_4}}\,.
$$

 $^*$  Пусть есть четыре коллинеарные точки  $\{M_{_i}\}_{_{i=1.4}}$  и две произвольные точки  $M$  и  $\ M'$  , лежащие на той же прямой, такие, что  $M_i = M + \lambda_i M'$ . Тогда двойное отношение определяется следующим образом:

группы: чистого проекционного, аффинного и метрического. Чистое проекционное преобразование воссоздаст параллельность линий на изображении. Аффинное преобразование позволит восстановить значение углов и отношение длин для непараллельных сегментов. Преобразование изометрии и подобия обеспечивает ориентацию, положение и относительное масштабирование. Соответственно матрица Н раскладывается в произведение нескольких матриц, например трех [5]:

$$
H = H_s H_A H_P = \begin{bmatrix} s\cos\phi & -s\sin\phi & t_x \\ s\sin\phi & s\cos\phi & t_y \\ 0 & 0 & 1 \end{bmatrix} \begin{bmatrix} a_{11} & a_{12} & 0 \\ a_{21} & a_{22} & 0 \\ 0 & 0 & 1 \end{bmatrix} \begin{bmatrix} 1 & 0 & 0 \\ 0 & 1 & 0 \\ v_1 & v_2 & v_3 \end{bmatrix}.
$$
 (9)

#### 5. Метод исчезающих точек для вычисления матрицы  $H$

Решаемая задача состоит в следующем: имеется изображение, на котором некоторый объект, чаще всего здание, запечатлен в перспективе; необходимо получить новое изображение, на котором плоскость камеры (места, с которого производится съемка) и некоторая определенная плоскость объекта параллельны. Для достижения результата надо восстановить параллельность линий в заданной плоскости объекта, воссоздать значения углов, в частности ортогональность основных направлений, и относительные длины непараллельных сегментов. Новое изображение получается путем перераспределения пикселей исходного изображения, а значит путем применения некоторого преобразования над изображением.

Метол, описанный злесь, еще известен как «наслаиваемое преобразование» [3]. Привелем общую схему применения данного метода для определения плоскостно-проекционного преобразования.

1. Для начала зададим на исходном изображении две пары линий, которые должны быть параллельны в требуемом изображении, причем без ограничения общности считаем, что первая пара линий соответствует горизонтальному направлению, а вторая - вертикальному.

2. Найдем точки пересечения каждой пары линий. Первая пара даст точку  $p_1$ , а вторая точку р. Эти две точки называются исчезающими.

3. Вычислим линию  $l_{h}$ , которая соединяет  $p_1$ и  $p_2$  (рис. 2). Аналогично эта линия называется исчезающей.

4. Прямые в каждой из заданных пар должны стать параллельными (рис. 2), тогда точки их пересечения должны отобразиться в точки на бесконечности (см. разд. 2), а линия  $l<sub>h</sub>$ отобразится в линию на бесконечности, т. е. исчезнет. Другими словами  $l_{\infty} = H^{-T}l_{h}$ , тогда, если  $l_{\mu}$  представима в виде вектора  $\left[l_{\mu 1}, l_{\mu 2}, l_{\mu 3}\right]^T$ , то

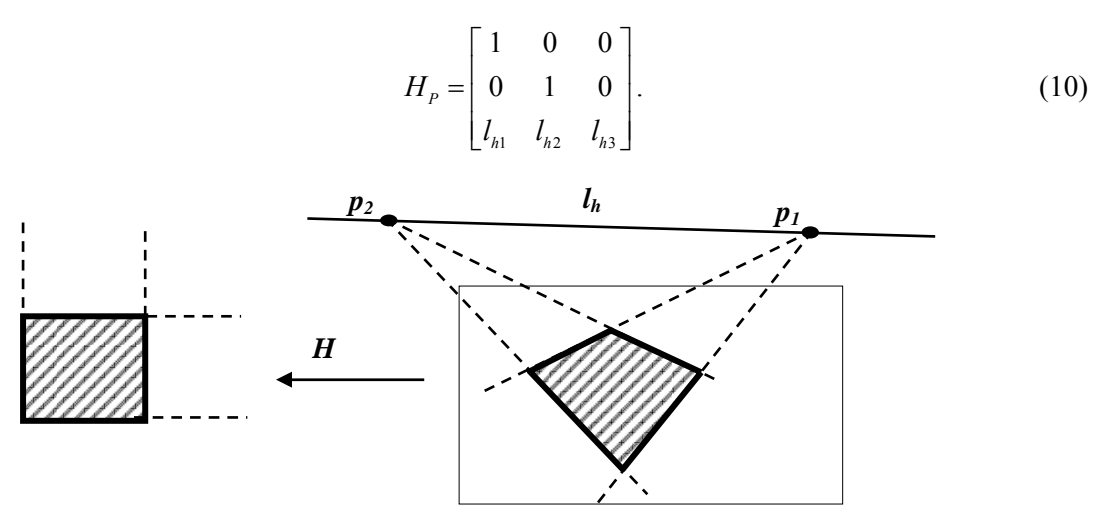

Рис. 2. Общая схема действия метода исчезающих точек

5. Исправим исчезающие точки  $p_1$  и  $p_2$ , используя  $H_p$ :  $p_{1A} = H_p p_1$ ,  $p_{2A} = H_p p_2$ .  $p_{1A}$ ; где  $p_{2A}$  являются идеальными точками, и представляют соответствующие направления.

6. Повернем изображение так, чтобы  $p_{14}$  было выровнено относительно горизонтальной оси ( $R(\phi)$  есть матрица поворота на угол  $\phi$ ).

7. Угол между направлениями  $p_{1A}$  и  $p_{2A}$  обозначим  $\theta$ . Применим аффинное преобразование. которое восстанавливает метрическую геометрию, частности  $\overline{R}$ ортогональность направлений [3]:

$$
H_A = \begin{pmatrix} 1 & -\cot(\theta) & 0 \\ 0 & 1 & 0 \\ 0 & 0 & 1 \end{pmatrix} . \tag{11}
$$

8. Получим результирующее преобразование  $H = H_A R H_p$ .

Рассмотрим последовательное применение преобразования на примерах. На исходном изображении (рис. 3, а) были заданы две пары линий. После применения  $H<sub>p</sub>$  параллельность линий в основных направлениях была восстановлена (рис. 3, б). После применения матрицы вращений R горизонтальное направление выровнено вдоль оси x (рис. 3, в). Требуемое изображение получается путем применения  $H<sub>4</sub>$  (рис. 3, *г*). Видно, что ортогональность линий восстановлена, хотя абсолютное масштабирование все еще искажено.

Следует отметить, что когда линия  $l<sub>h</sub>$  пересекает исходное изображение, некоторые точки должны отобразиться на бесконечность, но они не могут быть представлены на изображении. В этом случае исправить изображение не удается.

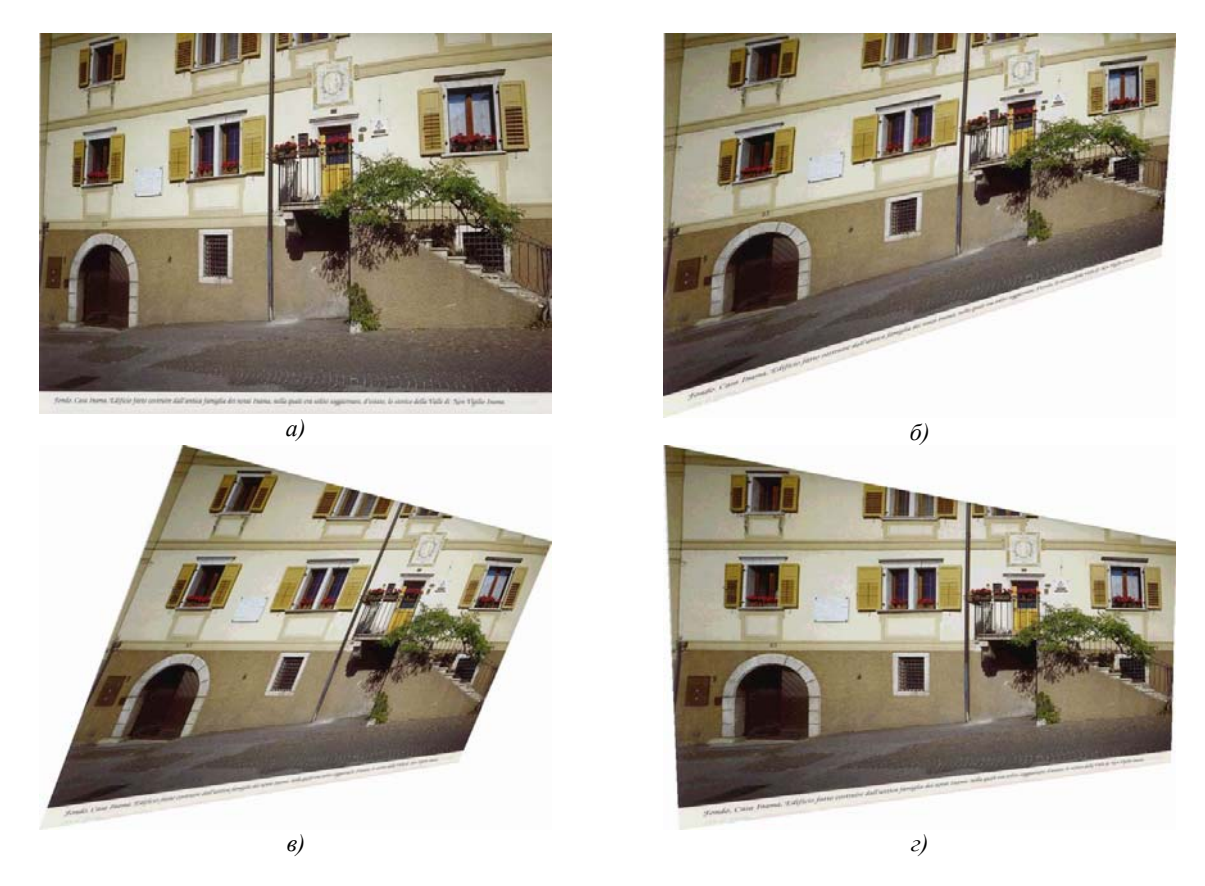

Рис. 3. Результаты пошагового применения преобразования к изображению

#### 6. Восстановление абсолютного масштабирования

Абсолютное масштабирование можно восстановить, если известны некоторые значения геометрических величин объекта (например, размеры окна [3]). Можно использовать внутренние калибровочные параметры камеры или их оценки для устранения неопределенности масштаба.

Ниже предлагается способ, основанный на введении дополнительных параметров, но не требующий специальной информации об объекте.

Зададим в исходном изображении два отрезка, первый из которых соответствует горизонтальному направлению (х-направлению) в результирующем изображении, а другой вертикальному (у-направлению). Длины этих отрезков после применения преобразования должны стать равными. Исходя из того, как действует преобразование, в полученном изображении отрезки будут ортогональны и выровнены относительно направлений х и у соответственно. Используя отношение длин полученных отрезков и учитывая сказанное выше, можно определить корректирующую матрицу масштабирования:

$$
S_K = \begin{bmatrix} s_x & 0 & 0 \\ 0 & s_y & 0 \\ 0 & 0 & 1 \end{bmatrix} .
$$
 (12)

Пусть  $[a_1, a_2]$  – первый отрезок, а  $[b_1, b_2]$  – второй. Применим преобразование к указанным точкам  $c_1 = Ha_1$ ,  $c_2 = Ha_2$ ,  $d_1 = Hb_1$ ,  $d_2 = Hb_2$ . Длины отображенных отрезков будут вычисляться по формулам:

$$
K_{x} = \sqrt{(c_{1x} - c_{2x})^{2} + (c_{1y} - c_{2y})^{2}};
$$
\n(13)

$$
K_{y} = \sqrt{\left(d_{1x} - d_{2x}\right)^{2} + \left(d_{1y} - d_{2y}\right)^{2}}\tag{14}
$$

Коэффициенты  $s_x$  и  $s_y$  будут задаваться следующим образом: если  $K = \frac{K_x}{K} > 1$ , то  $s_x = \frac{1}{K}$  и  $s_y = 1$ ; иначе  $s_x = 1$  и  $s_y = K$ . Соотношения для  $s_x$  и  $s_y$  записаны так, чтобы после

масштабирования изображение не стало больше. Матрица преобразования примет вид

$$
H = S_K H_A R H_P. \tag{15}
$$

На рис. 4, а, б показаны два изображения: первое получено обычным методом, а второе с применением описанного способа восстановления абсолютного масштабирования. Для сравнения на рис. 4, г приведено реальное изображение, снятое с требуемой точки. Хорошо видно, что на скорректированном изображении (рис. 4,  $\epsilon$ ) масштабирование удалось воссоздать.

В общем случае, когда отрезки не равны, но известно их отношение, используется аналогичный подход.

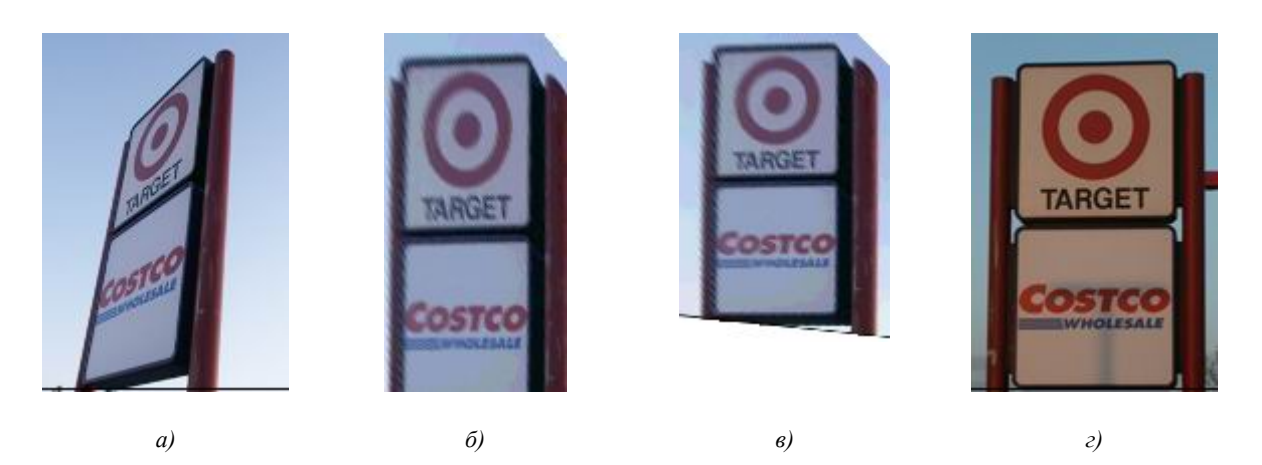

Рис. 4. Пример коррекции абсолютного масштабирования

### 7. Вспомогательный способ обратной связи

В зависимости от геометрических параметров изображения и расположения исчезающих точек после применения преобразования сам объект может занимать меньшую часть на полученном изображении, когда вся остальная область будет относиться к ненужной информации. Можно вырезать объект из полученного изображения и масштабировать его, но качество результата не всегда хорошее. Предлагается способ, который был назван в данном контексте обратной связью. После применения преобразования на полученном изображении задается прямоугольная область D, в которую попадает объект. Координаты этой области отображаются с помощью  $H^{-1}$  обратно в исходное изображение. Далее вычисление матрицы  $S_p$  происходит, так чтобы в результате использовались только те точки, которые попали в область  $H^{-1}D$  исходного образа. Тогда матрица преобразования примет вид  $H_D = S_D H$ . Результаты применения данного способа показаны на рис. 3, б, в.

## 8. Особенности применения преобразования и реализации

Растровые изображения дискретны по своей природе, поэтому при применении преобразования нельзя утвержлать, что кажлый пиксель в исхолном изображении будет точно отображен в пиксель результирующего изображения. Исходя из этого, отображение чаще всего проводится в обратном направлении, т. е. из результирующего в исходное [10]. Координаты  $(x, y)$ точки в исходном изображении вычисляются для каждого результирующего пикселя (и, v). Если  $(x,y)$  – целые числа, то значения интенсивности (цвета) копируются из точки  $(x,y)$  в точку  $(u,y)$ . Если  $(x, y)$  – действительные числа, то в этом случае можно просто получить целые части координат и использовать значение интенсивности в точке  $(fx)$ ,  $f(y)$ , но тогда значение некоторых пикселей будет потеряно [11]. Например, если на изображении есть тонкая линия, то она будет отображена в новую тонкую линию, но с пробелами. Лля того чтобы избежать таких нежелательных эффектов, применяется билинейная интерполяция [12, 13].

Для экспериментального тестирования предложенного метода было разработано специальное программное приложение, а для реализации выбран язык программирования C++, который обеспечивает прозрачные средства прямого доступа к памяти. При обработке больших массивов данных, каковыми являются изображения, это дает увеличение скорости выполнения приложения. Эксперименты проводились на компьютере с процессором Intel® Celeron<sup>™</sup> с частотой 400 МГц и объемом оперативной памяти 256 Мб. Время выполнения преобразования прямо пропорционально зависит от размера изображения, а также от количества нужной информации в результирующем изображении. В среднем изображения размером 1600х1200 пикселей с глубиной цвета 24 бита преобразовывались за 4 – 6 с. Результаты работы программного приложения были уже показаны на рис. 3, г, 4, б, в. Приведем результат еще одного эксперимента. Исходное изображение (рис. 5, а) имело размер  $1632x1224$  пикселей, результирующее

изображение (рис. 5, б) получилось такого же размера. В данном случае преобразование было проведено за 6 с. Можно говорить о том, что даже на достаточно больших и качественных изображениях требуемое изображение получается менее чем за 10 с при использовании приложения на компьютерах с низкой производительностью.

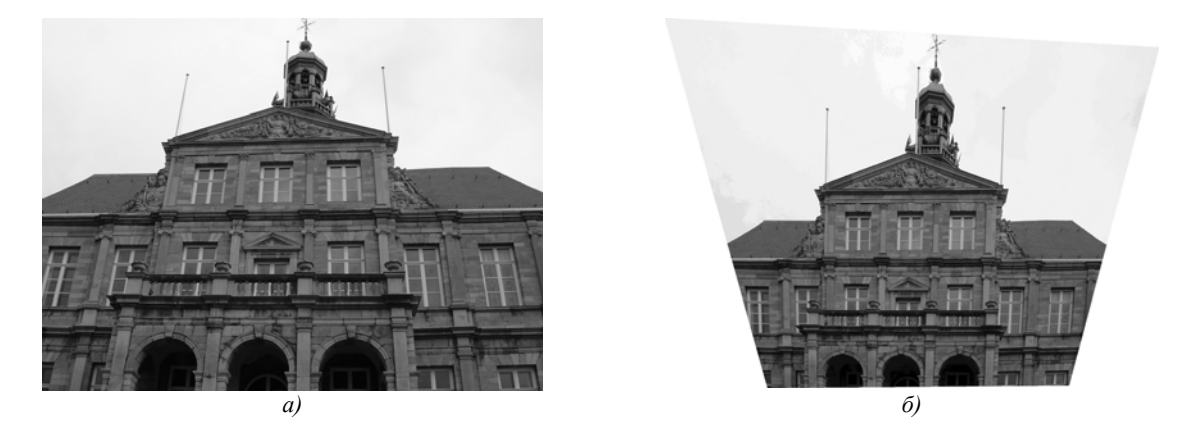

Рис. 5. Результаты эксперимента: а) исходное изображение; б) полученное изображение

## Заключение

В работе представлены свойства плоскостно-проекционного преобразования, а также описан метод его определения. Основной особенностью данного метода является необходимость задания лишь двух пар параллельных линий и двух отрезков, при этом не требуется определять дополнительные значения, например внутренние калибровочные параметры камеры, или значения величин углов и длин. При использовании данной методики были получены приемлемые результаты, а вследствие простоты реализации она может использоваться во многих задачах обработки изображений, например для быстрого определения и сохранения основных свойств объекта.

Для воссоздания абсолютного масштабирования вводится критерий равенства длин двух неизвестных по абсолютной величине отрезков. Следует отметить, что для получения действительно хорошего результата требуется задавать исходные отрезки тщательно, иначе изображение будет сильно искажено. Данное замечание накладывает некоторые ограничения на применение описанного метода.

Введение способа обратной связи носит существенный прикладной характер. Метод позволяет повторно провести преобразование, учитывая только нужную заданную область и отбрасывая лишнюю, незначащую информацию. Это уменьшает потери качества изображения по сравнению с простым выделением и увеличением.

Дальнейшие исследования могут быть направлены на разработку нового метода. сочетающего в себе специальные способы выделения и группировки линий и описанный метод исправления изображения, что позволит получать требуемые изображения автоматически. Такой метод может использоваться для предобработки изображения в системах машинного зрения.

## Список литературы

1. Capel D., Zisserman A. Automated Mosaicing with Super-resolution Zoom // Proceedings of the IEEE Conference on Computer Vision and Pattern Recognition. - Santa Barbara, Jun 1998. -P. 885-891.

2. Pollefeys M. Visual 3D Modelling from Images, 2002. http://www.cs. unc.edu / ~marc/tutorial/node3.html

3. Liebowitz D., Criminisi A., Zisserman A. Creating architectural models from images // Proc. EuroGraphics. Sep. 1999. – V. 18. – P. 39-50.

4. Liebowitz D., Zisserman. A. Metric rectification for perspective images of planes // Proceedings of the IEEE Conference on Computer Vision and Pattern Recognition. Jun. 1998. – P. 482-488.

5. Tumblin J. CS 395 – Advanced Computer Graphics Lectures Summary, 2003.

http://www.cs.northwestern.edu/~jet/Teach/2003\_1winAdvGraphics/395.2\_syllabus2003.htm 6. Plane Rectification using bilinear forms on projective spaces / J.H. Im, Y.I. Yoom, J.H. Kim,

et al. // FCV2001: 7th Korea-Japan Joint Workshop on Computer Vision. Feb. 2001. – P. 19-24.

7. Jain K., Garg P.K. Finite Element Method for Rectification of Architectural Heritage Images of National Importance, 1999. – Indian Institute of Technology. http://www. gisdevelopment.net/aars/acrs/2002/phm/phm005pf.html

8. Сенигова Н.П., Гусенников Т.В., Ларионова Н.В. Электронный конспект лекций по начертательной геометрии, 2000. http://www.informatika.ru /text/database /geom./Geomentry /index.html

9. Вельтмандер П.В. Введение в машинную графику: Учеб. пос. – Новосиб. ун-т., 1995.

10. Stegmann M.B. Image Warping // Lecture Notes. Informatics and Mathematical Modelling, Technical University of Denmark. Oct. 2001 – P. 7. http://www.imm.dtu.dk/~jmc/02501/exercises/ image\_warping/image\_warping.pdf

11. Glasbey C.A., Mardia K.V. A review of image warping methods // Journal of Applied Statistics.  $-1998. - V. 25. - P. 155-171.$ 

12. Hoffman G. Interpolation for Image Warping, 2003. http://www. fho-emden. de/~hoffmann /index.html.

13. Абламейко С.В., Лагуновский Д.М. Обработка изображений: Технология, методы, применение. – Мн.: Ин-т техн. кибернетики НАН Беларуси, 1999. – 300 с.

**Поступила 12.08.04** 

*Объединенный институт проблем информатики НАН Беларуси, Минск, Сурганова, 6 e-mail: d.chekhlov@mail.ru* 

## **D.O. Chekhlov, S.V. Ablameyko**

## **NORMALIZATION OF IMAGES RELATING TO PERSPECTIVE TRANSFORMATION BASED ON GEOMETRIC OPTIONS**

 The paper describes the features of perspective (plane projective) transformation and methods for determining such transformation of images, which contain some objects. The result is the rectified images of some specified plane of objects. Given method employs geometric parameters (parallelism and orthogonality) and ration of unknown length. This technique can correct not only the representation of the angles and relative length ratio, but also an absolute scale.